# **Holland Documentation**

*Release 0.0.1*

**Jesse Jenks and Henry Woody**

**Oct 13, 2018**

# **Contents**

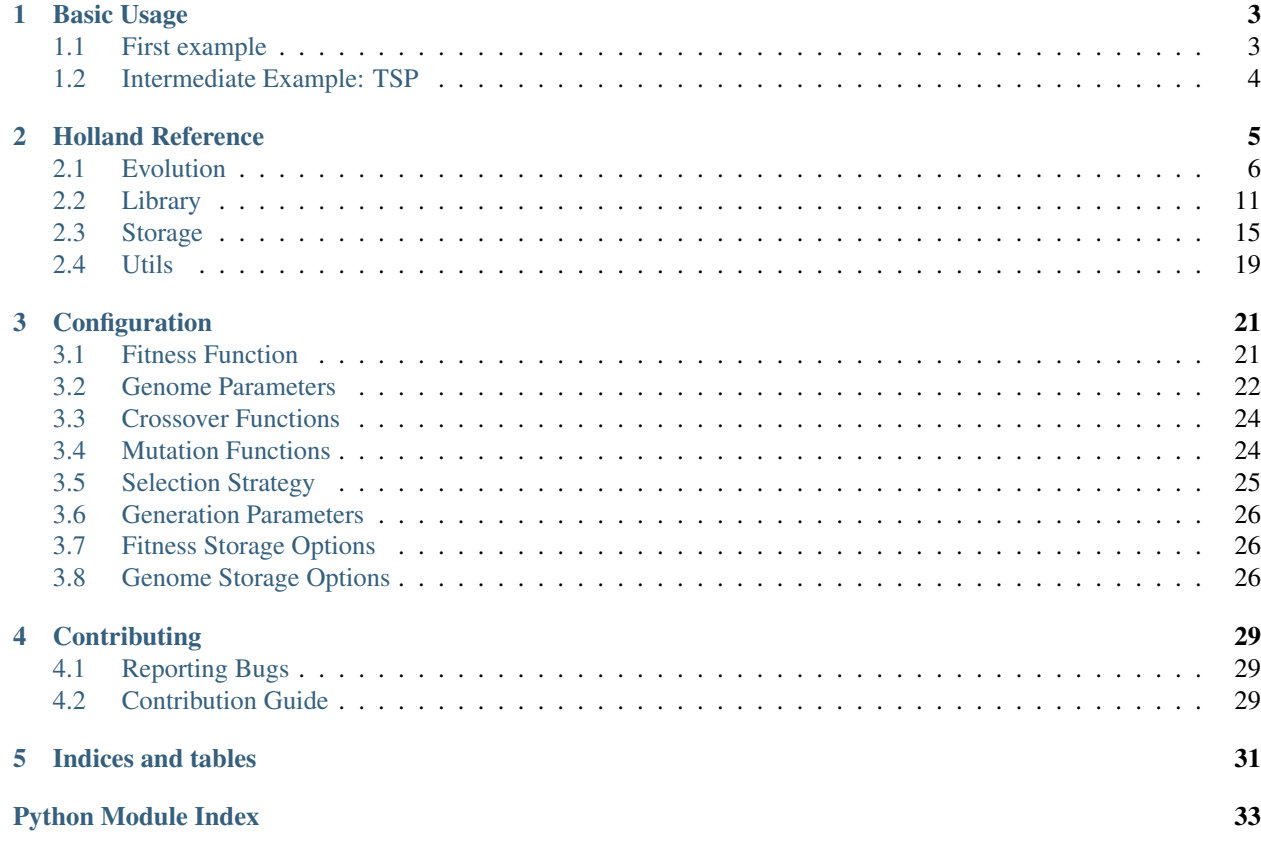

Holland is an open source Python package for running genetic algorithms. Holland has been designed to allow arbitrary user-defined genome encodings and fitness functions.

Holland is modular enough to allow users to pick and choose submodules to meet specific optimization.

# CHAPTER<sup>1</sup>

Basic Usage

- <span id="page-6-0"></span>• *[First example](#page-6-1)*
- *[Intermediate Example: TSP](#page-7-0)*

### <span id="page-6-1"></span>**1.1 First example**

Getting started with Holland is easy. Simply define your genome encoding and fitness function to get started

```
from holland import evolve
from math import cos, pi
# specify hyper-parameters for genomes
genome_parameters = {
    "gene1": {"type": "float", "min": -pi, "max": pi},
    "gene2": {"type": "float", "min": -pi, "max": pi},
}
# define a fitness function
def my_fitness_function(individual):
   return cos(inidividual.gene1) * cos(individual.gene2)
# evolve!
my_population = evolve(
   genome_parameters,
   fitness_function=my_fitness_function,
   show_fitness_plot=True,
   num_generations=100,
)
```
### <span id="page-7-0"></span>**1.2 Intermediate Example: TSP**

```
from holland import evolve
from math import sqrt
# list of cities and positions
cities = \{^\texttt{max}: (1, 2), \texttt{''CR} : (3, 4), \texttt{''NM} : (5, 6), \texttt{''TX} : (7, 8)\}# specify hyper-parameters for genomes
# in this case there is only a single gene
genome_parameters = {
   "path": {"type": "[string]", "possible_values": cities.keys(), "mutation_function
˓→": "swap"}
}
def distance(p1, p2):
   dx = p1[0] - p2[0]dy = p1[1] - p2[1]return sqrt(dx * dx + dy * dy)# define a fitness function
# a pythonic way to find the length of a round trip
def sum_of_distances(individual):
    cities = [position[city] for city in individual["path"]]
    return sum(
        [distance(city_1, city_2) for (city_1, city_2) in zip(cities, cities[1:] +ightharpoonup[cities[0]])]
   )
# evolve!
my_population = evolve(
   genome_parameters,
    fitness_function=my_fitness_function,
    anneal_mutation_rate=True,
    show_fitness_plot=True,
    num_generations=100,
)
```
# CHAPTER 2

## Holland Reference

<span id="page-8-0"></span>This page provides the core documentation reference for Holland.

```
• Evolution
```
- *[evolution](#page-9-1)*
- *[evaluation](#page-10-0)*
- *[breeding](#page-11-0)*
- *[selection](#page-12-0)*
- *[crossover](#page-13-0)*
- *[mutation](#page-13-1)*
- *[Library](#page-14-0)*
	- *[fitness weighting functions](#page-14-1)*
	- *[crossover functions](#page-15-0)*
	- *[mutation functions](#page-16-0)*
- *[Storage](#page-18-0)*
	- *[storage manager](#page-18-1)*
	- *[fitness](#page-19-0)*
	- *[genomes and fitnesses](#page-20-0)*
	- *[utils](#page-21-0)*
- *[Utils](#page-22-0)*
	- *[utility functions](#page-22-1)*

### <span id="page-9-4"></span><span id="page-9-0"></span>**2.1 Evolution**

#### <span id="page-9-1"></span>**2.1.1 evolution**

<span id="page-9-2"></span>**class** holland.evolution.**Evolver**(*fitness\_function*, *genome\_params*, *selection\_strategy*, *should\_maximize\_fitness=True*)

Handles evolution for a population

#### **Parameters**

- **fitness\_function** (*function*) the fitness function used to evaluate individuals; see *[Fitness Function](#page-24-1)*
- **genome\_params** (dict) a dictionary specifying genome parameters; see *[Genome Pa](#page-25-0)[rameters](#page-25-0)*
- **selection\_strategy** (dict) a dictionary specifying selection parameters; see *[Se](#page-28-0)[lection Strategy](#page-28-0)*
- **should\_maximize\_fitness** (bool) whether fitness should be maximized or minimized

<span id="page-9-3"></span>**evolve**(*generation\_params={}*, *initial\_population=None*, *stop\_conditions={'n\_generations': 100*, *'target\_fitness': inf}*, *storage\_options={}*, *logging\_options={'format': '%(message)s'*, *'level': 20}*)

The heart of Holland.

#### Parameters

- $\bullet$  **generation** params  $(dict) a$  dictionary specifying how to create each generation; see *[Generation Parameters](#page-29-0)*
- **initial\_population** (list) an initial population
- **stop\_conditions** (dict) conditions for stopping execution; will stop if *any* of the conditions is met; see Stop Conditions below
- $\bullet$  **storage\_options**  $(dict)$  configuration options for storing fitness and genomes (should contain keys "fitness" and "genomes"); see *[Fitness Storage Options](#page-29-1)* and *[Genome Storage Options](#page-29-2)*
- **logging\_options** (dict) options for logging passed to [logging.basicConfig](https://docs.python.org/3/library/logging.html#logging.basicConfig) as kwargs

#### Stop Conditions

- n\_generations (*int*) the number of generations to run evolution over
- target\_fitness (*int*) the target fitness score, will stop once the fittest individual reaches this score

#### Returns

- a list of fitness scores and genomes [(fitness, genome), ...] (fitness results); or
- a tuple of fitness results (previous bullet) and list of historical fitness statistics (fitness\_results, fitness\_history), if storage\_options["fitness"] has 'should\_record\_fitness': True and 'format': 'memory'

#### Raises

- <span id="page-10-1"></span>• **ValueError** – if generation\_params["n\_random"] < 0 or generation\_params["n\_elite"] < 0
- **ValueError** if population\_size < 1
- **ValueError** if n\_generations < 1

Todo: If an initial population is given but does not match the given genome parameters, some kind of error should be raised

Todo: If an initial population is given and some genomes are missing parameters, a warning is given unless a flag is set to fill those values randomly

#### Dependencies:

- [generate\\_random\\_genomes\(\)](#page-12-1)
- [evaluate\\_fitness\(\)](#page-11-1)
- [generate\\_next\\_generation\(\)](#page-11-2)
- [update\\_storage\(\)](#page-18-2)
- react to interruption()

#### Example:

```
from holland import evolve
2 from math import cos, pi
3
4 \mid # specify hyper-parameters for genomes
= s | genome_parameters = {
6 "gene1": {"type": "float", "min": -pi, "max": pi},
7 \vert "gene2": {"type": "float", "min": -pi, "max": pi},
8 | }
\mathbf{o}10 \# define a fitness function
11 def my_fitness_function(individual):
12 return cos(inidividual.gene1) * cos(individual.gene2)
13
14
15 \# evolve!
16 my_population = evolve(
17 | genome_parameters,
18 fitness_function=my_fitness_function,
19 | show_fitness_plot=True,
20 num_generations=100,
21 )
```
#### <span id="page-10-0"></span>**2.1.2 evaluation**

```
class holland.evolution.Evaluator(fitness_function, ascending=True)
     Handles evaluation of genomes
```
#### **Parameters**

- <span id="page-11-4"></span>• **fitness** function  $(func) - a$  function for evaluating the fitness of each genome; see *[Fitness Function](#page-24-1)*
- **ascending** (bool) whether or not to sort results in ascending order of fitness

#### <span id="page-11-1"></span>**evaluate\_fitness**(*gene\_pool*)

Evaluates the fitness of a population by applying a fitness function to each genome in the population

**Parameters gene\_pool** (*list*) – a population of genomes to evaluate

Returns a sorted list of tuples of the form (score, genome).

#### <span id="page-11-0"></span>**2.1.3 breeding**

```
class holland.evolution.PopulationGenerator(genome_params, selection_strategy, genera-
```
Handles generating populations

#### **Parameters**

• **genome\_params** (dict) – a dictionary specifying genome parameters; see *[Genome Pa](#page-25-0)[rameters](#page-25-0)*

*tion\_params={}*)

- **selection\_strategy** (dict) a dictionary specifying selection parameters; see *[Se](#page-28-0)[lection Strategy](#page-28-0)*
- **generation\_params** (dict) a dictionary specifying how to create the next generation; see *[Generation Parameters](#page-29-0)*

#### Raises

- **ValueError** if n\_random < 0 or n\_elite < 0
- **ValueError** if n\_random + n\_elite > population\_size

#### <span id="page-11-2"></span>**generate\_next\_generation**(*fitness\_results*)

Generates the next generation

**Parameters fitness results** (*list*) – a sorted list of tuples containing a fitness score in the first position and a genome in the second (returned by  $evaluate\_fitness()$ )

Returns a list of genomes

Note: For the sake of efficiency, this method expects fitness\_results to be sorted in order to properly select genomes on the basis of fitness.  $evaluate\_fitness()$  returns sorted results.

Todo: Write an example for usage

Raises **ValueError** – if n\_random + n\_elite > population\_size

#### Dependencies:

- breed next generation()
- generate random genomes()

#### <span id="page-11-3"></span>**breed\_next\_generation**(*fitness\_results*, *n\_genomes*)

Generates a given number of genomes by breeding, through crossover and mutation, existing genomes

<span id="page-12-3"></span>Parameters

- **fitness\_results**  $(llist)$  a sorted list of tuples containing a fitness score in the first position and a genome in the second (returned by  $evaluate\_fitness()$ )
- **n\_genomes** (int) the number of genomes to produce

Returns a list of bred genomes

```
Raises ValueError – if n_genomes < 0
```
Note: For the sake of efficiency, this method expects fitness\_results to be sorted in order to properly select genomes on the basis of fitness.  $evaluate\_fitness()$  returns sorted results.

Todo: Write an example for usage

#### Dependencies:

- [select\\_breeding\\_pool\(\)](#page-12-2)
- [select\\_parents\(\)](#page-13-2)
- [cross\\_genomes\(\)](#page-13-3)
- mutate genome()

#### <span id="page-12-1"></span>**generate\_random\_genomes**(*n\_genomes*)

Generates a given number of genomes based on genome parameters

**Parameters <b>n\_genomes** (int) – the number of genomes to produce

Returns a list of randomly generated genomes

Raises **ValueError** – if n\_genomes < 0

Todo: Write an example for usage

#### Dependencies:

• [bound\\_value\(\)](#page-22-2)

#### <span id="page-12-0"></span>**2.1.4 selection**

**class** holland.evolution.**Selector**(*selection\_strategy={}*) Handles selection of genomes for breeding

Parameters **selection\_strategy** – parameters for selecting a breeding pool and sets of par-

ents; see *[Selection Strategy](#page-28-0)*

Raises

- **ValueError** if any of top, mid, bottom, or random is negative
- **ValueError** if n\_parents < 1

```
select_breeding_pool(fitness_results)
```
Selects a pool of genomes from a population from which to draw parents for breeding the next generation

- <span id="page-13-5"></span>**Parameters fitness results**  $(iist) - a$  sorted list of tuples containing a fitness score in the first position and a genome in the second (returned by  $evaluate\_fitness()$ )
- Returns a list of tuples of the form (score, genome) (same format as fitness\_results)
- **Raises ValueError** if len(fitness results) < self.top + self.mid + self.bottom + self.random

Note: For the sake of efficiency, this method expects fitness\_results to be sorted in order to properly select genomes on the basis of fitness.  $evaluate\_fitness()$  returns sorted results.

#### Dependencies:

• select from ()

#### <span id="page-13-2"></span>**select\_parents**(*fitness\_results*)

Selects parents from the given fitness results to use for breeding a new genome

**Parameters fitness\_results** (*list*) – a (not necessarily sorted list of tuples containing a fitness score in the first position and a genome in the second (returned by [evaluate\\_fitness\(\)](#page-11-1))

Returns a list of genomes (of length self.n\_parents)

#### Dependencies:

• [select\\_random\(\)](#page-22-4)

#### <span id="page-13-0"></span>**2.1.5 crossover**

```
class holland.evolution.Crosser(genome_params)
    Handles genetic crossover
```
**Parameters genome\_params** (dict) – a dictionary specifying genome parameters, specifcally crossover\_function is relevant; see *[Genome Parameters](#page-25-0)*

<span id="page-13-3"></span>**cross\_genomes**(*parent\_genomes*)

Produces a new genome by applying crossover to multiple parent genomes

Parameters **parent\_genomes** – a list of parent genomes

Returns a single genome

#### <span id="page-13-1"></span>**2.1.6 mutation**

```
class holland.evolution.Mutator(genome_params)
    Handles genetic mutation
```
Parameters **genome\_params** (dict) – a dictionary specifying genome parameters; see *[Genome](#page-25-0) [Parameters](#page-25-0)*

```
mutate_genome(genome)
    Mutates a genome
```
**Parameters genome**  $(dict)$  – the genome to mutate

Returns a mutated genome

#### <span id="page-14-4"></span>Dependencies:

• [mutate\\_gene\(\)](#page-14-2)

<span id="page-14-2"></span>**mutate\_gene**(*gene*, *gene\_params*)

Mutates a single gene

#### Parameters

- **gene** (a valid gene type) the gene to mutate
- **gene\_params** (dict) parameters for a single gene; see *[Genome Parameters](#page-25-0)*

Returns a mutated gene

#### Dependencies:

```
• probabilistically_apply_mutation()
```
#### <span id="page-14-3"></span>**probabilistically\_apply\_mutation**(*target*, *gene\_params*)

Either applies a mutation function to a target (gene or value of a gene) or does not, probabilistically according to the mutation\_rate

#### Parameters

- **target** (a valid, non-list, gene type) the target to which to apply the mutation
- **gene\_params** (dict) parameters for a single gene; see *[Genome Parameters](#page-25-0)*

Returns either the mutated target or the original target

#### Dependencies:

• bound value()

### <span id="page-14-0"></span>**2.2 Library**

### <span id="page-14-1"></span>**2.2.1 fitness weighting functions**

Fitness weighting functions are used by  $select\_parents$  () to weight fitness scores and generate probabilities for selecting a genome to be a parent of a genome in the next generation. The following functions return stock weighting functions, some with configurable parameters. See *[Selection Strategy](#page-28-0)* for general information.

General Example:

```
from holland.utils import select_random
weighting_function = get_some_weighting_function()
breeding_pool = select_breeding_pool(fitness_results, **selection_strategy.
˓→get("pool"))
# split fitness and genomes into separate lists
fitness_scores, genomes = zip(*breeding_pool)
weighted_scores = [weighting_function(fitness) for fitness in fitness_scores]
weighted_total = sum(weighted_scores)
```
(continues on next page)

(continued from previous page)

```
selection_probabilities = [weighted_score / weighted_total for weighted_
˓→score in weighted_scores]
```
parents = select\_random(genomes, probabilities=selection\_probabilities, n=2)

<span id="page-15-1"></span>holland.library.fitness\_weighting\_functions.**get\_uniform\_weighting\_function**() Returns a function that returns a constant, regardless of input; see *[Selection Strategy](#page-28-0)*

Returns a function that returns a constant

holland.library.fitness\_weighting\_functions.**get\_linear\_weighting\_function**(*slope=1*) Returns a function that weights its input linearly according to slope; see *[Selection Strategy](#page-28-0)*

Parameters **slope** (int/float) – the multiplier for input

Returns a linear function

holland.library.fitness\_weighting\_functions.**get\_polynomial\_weighting\_function**(*power=2*) Returns a function that weights its input by raising the input to the power specified; see *[Selection Strategy](#page-28-0)*

**Parameters power**  $(int/fload)$  – the power to raise the input to

Returns a polynomial function

holland.library.fitness\_weighting\_functions.get\_exponential\_weighting\_function(*base=2.7182818* Returns a function that weights its input by raising the base to the power of the input; see *[Selection Strategy](#page-28-0)*

**Parameters base**  $(int/flost)$  – the base to raise to the power of the input

Returns a exponential function

holland.library.fitness\_weighting\_functions.get\_logarithmic\_weighting\_function(*base=2.7182818* Returns a function that weights its input getting the logarithm (with specified base) of the input; see *[Selection](#page-28-0)*

*[Strategy](#page-28-0)*

**Parameters base** (int/float) – the base to calculate the logarithm of the input for

Returns a logarithmic function

Note: This fitness weighting function will throw an error for fitness scores less than or equal to 0.

holland.library.fitness\_weighting\_functions.**get\_reciprocal\_weighting\_function**() Returns a function that weights its input by raising the input to the -1 power; see *[Selection Strategy](#page-28-0)*

The reciprocal weighting function is useful in cases where fitness should be minimized as the function results in granting higher selection probabilities to individuals with lower scores

Returns a function that returns  $1/$  input

Note: This fitness weighting function will throw an error for fitness scores equal to 0.

#### <span id="page-15-0"></span>**2.2.2 crossover functions**

Crossover functions are used by *[cross\\_genomes\(\)](#page-13-3)* to perform crossover. The following functions return stock crossover functions, some with configurable parameters. See *[Crossover Functions](#page-27-0)* for general information.

General Example:

```
crossover = get_some_crossover_function()
parent genomes = select parents(fitness results)
gene_names = parent_genomes[0].keys()
offspring = \{\}for gene_name in gene_names:
    parent_genes = [pg[gene_name] for pg in parent_genomes]
    offspring[gene_name] = crossover(parent_genes)
```
<span id="page-16-1"></span>holland.library.crossover\_functions.**get\_uniform\_crossover\_function**() Returns a function that applies uniform crossover (each gene value is chosen at random from the parent genes); see *[Crossover Functions](#page-27-0)*

Valid For any gene type

Returns a function that accepts a list of parent genes and applies uniform crossover to them and returns a new gene

holland.library.crossover\_functions.**get\_point\_crossover\_function**(*n\_crossover\_points=1*) Returns a function that applies point crossover (take gene values from one parent gene at a time until reaching a crossover point, then switch parent genes); see *[Crossover Functions](#page-27-0)*

Valid For any list-type gene

**Parameters n\_crossover\_points** (int) – number of points at which to switch to the next parent gene (should be at least  $l$  en (parent\_genes) - 1)

Returns a function that accepts a list of parent genes and applies point crossover

Raises **ValueError** – if n crossover points is negative

#### Dependencies:

```
select_random()
```
holland.library.crossover\_functions.**get\_and\_crossover\_function**()

Returns a function that reduces the values of the parent\_genes by the logical 'and' operation; see *[Crossover](#page-27-0) [Functions](#page-27-0)*

Valid For "bool" and "[bool]" gene types

Returns a function that accepts a list of parent genes and applies 'and' crossover

holland.library.crossover\_functions.**get\_or\_crossover\_function**()

Returns a function that reduces the values of the parent\_genes by the logical 'or' operation; see *[Crossover](#page-27-0) [Functions](#page-27-0)*

Valid For "bool" and "[bool]" gene types

Returns a function that accepts a list of parent genes and applies 'or' crossover

### <span id="page-16-0"></span>**2.2.3 mutation functions**

Mutation functions are used by  $probability\_atly\_apply\_mutation$  () to apply mutation to a gene value. The following functions return stock mutation functions, some with configurable parameters. See *[Mutation Functions](#page-27-1)* for general information.

General Example:

```
import random
mutate = get_some_mutation_function()
genome = {"gene1": [123.8, 118.2, 103.0], "gene2": [1.5, 3.7, 2.6, 1.9]}
mutation_rate = 0.01
mutated\_qenome = \{\}for gene_name, gene in genome:
   mutated_gene = [
       mutate(value) if random.random() < mutation_rate else value # apply˓→probabilistically
       for value in gene
    ]
   mutated_genome[gene_name] = mutated_gene
```
<span id="page-17-0"></span>holland.library.mutation\_functions.**get\_flip\_mutation\_function**()

Returns a function that returns the negated value of the input, where the input is a boolean value; see *[Mutation](#page-27-1) [Functions](#page-27-1)*

Valid For "bool" and "[bool]" gene types

Returns a function that returns the negated value if its input

```
holland.library.mutation_functions.get_boundary_mutation_function(minimum,
```
*maximum*)

*maximum*)

Returns a function that pushes a value to either the minimum or maximum allowed value for a gene; see *[Mutation](#page-27-1) [Functions](#page-27-1)*

Valid For "int", "[int]", "float", and "[float]" gene types

**Parameters** 

- $minimum (int/float)$  the minimum allowed value
- $maximum (int/fload)$  the maximum allowed value

Returns either minimum or maximum (equally likely)

holland.library.mutation\_functions.**get\_uniform\_mutation\_function**(*minimum*,

Returns a function that returns a value drawn from a uniform distribution over the closed interval [minimum, maximum]; see *[Mutation Functions](#page-27-1)*

Valid For any gene type

**Parameters** 

- **minimum** (int/float) the minimum allowed value
- $maximum (int/fload)$  the maximum allowed value

Returns a sample from a uniform distribution

holland.library.mutation\_functions.**get\_gaussian\_mutation\_function**(*sigma*)

Returns a function that returns a value drawn from a gaussian (normal) distribution with mean equal to value and standard\_deviation equal to sigma; see *[Mutation Functions](#page-27-1)*

Valid For "int", "[int]", "float", and "[float]" gene types

**Parameters**  $\text{sigma}(int/fload)$  **– standard deviation for the gaussian distribution** 

Returns a sample from a gaussian distribution

### <span id="page-18-5"></span><span id="page-18-0"></span>**2.3 Storage**

#### <span id="page-18-1"></span>**2.3.1 storage manager**

```
class holland.storage.StorageManager(fitness_storage_options={},
```
*genome\_storage\_options={}*) Handles recording fitness statistics and genomes.

#### Parameters

- **fitness\_storage\_options** (dict) options for storing fitness statistics; see *[Fitness](#page-29-1) [Storage Options](#page-29-1)*
- **genome\_storage\_options** (dict) options for storing genomes and their fitness scores; see *[Genome Storage Options](#page-29-2)*

#### <span id="page-18-2"></span>**update\_storage**(*generation\_num*, *fitness\_results*)

Updates storage of fitness scores and genomes (with fitness scores) when called; Decisions for whether to record or not are handled by dependencies

#### **Parameters**

- $\bullet$  generation\_num  $(int)$  the generation number of the population that generated the fitness\_results
- **fitness\_results** (*list*) the results of a round of evaluation (returned by evaluate fitness())

#### Returns None

#### Dependencies:

- [update\\_fitness\\_storage\(\)](#page-18-4)
- [update\\_genome\\_storage\(\)](#page-19-1)

#### <span id="page-18-3"></span>**react\_to\_interruption**(*generation\_num*, *fitness\_results*)

Updates storage of genomes (with fitness scores) in the event of an interruption during execution if genome\_storage\_options["should\_record\_on\_interrupt"] is set to True

#### Parameters

- **generation** num  $(int)$  the generation number of the population that generated the fitness\_results
- **fitness\_results** (*list*) the results of a round of evaluation (returned by evaluate fitness())

Returns None

#### Dependencies:

• [record\\_genomes\\_and\\_fitnesses\(\)](#page-20-1)

#### <span id="page-18-4"></span>**update\_fitness\_storage**(*generation\_num*, *fitness\_results*)

Updates storage of fitness scores if fitness\_storage\_options["should\_record\_fitness"] is set to True

#### Parameters

 $\bullet$  generation\_num (int) – the generation number of the population that generated the fitness\_results

<span id="page-19-5"></span>• **fitness\_results** (list) – the results of a round of evaluation (returned by evaluate fitness())

Returns None

#### Dependencies:

• record fitness()

#### <span id="page-19-1"></span>**update\_genome\_storage**(*generation\_num*, *fitness\_results*)

Updates storage of genomes (with fitness scores) if genome\_storage\_options["should\_record\_genomes"] is set to True and the generation\_num matches the recording frequency

#### Parameters

- **generation\_num** (int) the generation number of the population that generated the fitness\_results
- **fitness\_results** (*list*) the results of a round of evaluation (returned by [evaluate\\_fitness\(\)](#page-11-1))

Returns None

#### Dependencies:

- [should\\_record\\_genomes\\_now\(\)](#page-19-3)
- record genomes and fitnesses()

#### <span id="page-19-3"></span>**should\_record\_genomes\_now**(*current\_generation\_num*)

Returns a boolean telling whether genomes should be recorded for the current\_generation\_num or not; Returns True if genome\_storage\_options["should\_record\_genomes"] is set to True and the generation\_num matches the recording frequency, otherwise False

**Parameters generation\_num**  $(int)$  – the generation number of the population that generated the fitness scores

Returns a boolean telling whether or not genomes should be recorded

#### <span id="page-19-0"></span>**2.3.2 fitness**

<span id="page-19-2"></span>holland.storage.fitness.**record\_fitness**(*generation\_num*, *fitness\_scores*, *\*\*storage\_options*) Records fitness statistics for a generation to a file and returns fitness statistics

#### Parameters

- **generation** num  $(int)$  the generation number of the population that generated the fitness\_scores
- **fitness\_scores** (*list*) the fitness scores of the generation
- **storage\_options** (dict) options for storing statistics, specifically file\_name, format, and path are relevant; see *[Fitness Storage Options](#page-29-1)*

Returns a dictionary of statistics for the fitness scores

#### <span id="page-19-4"></span>Dependencies:

• format fitness statistics()

<span id="page-20-3"></span>holland.storage.fitness.**format\_fitness\_statistics**(*generation\_num*, *fitness\_scores*) Generate statistics on fitness scores for a generation

#### **Parameters**

- **generation\_num** (int) the generation number of the population that generated the fitness\_scores
- **fitness\_scores** (list) the fitness scores of the generation

Returns a dictionary of statistics for the fitness scores

#### <span id="page-20-0"></span>**2.3.3 genomes and fitnesses**

<span id="page-20-1"></span>holland.storage.genomes\_and\_fitnesses.**record\_genomes\_and\_fitnesses**(*generation\_num*,

*fitness\_results*, *\*\*storage\_options*)

Records results of a round of evaluation

#### **Parameters**

- **generation\_num** (int) the generation number of the population that generated the fitness\_scores
- **fitness\_results** (list) the results of a round of evaluation (returned by [evaluate\\_fitness\(\)](#page-11-1))
- **storage\_options** (dict) options for selecting which results to store and how to store them, specifically should\_add\_generation\_suffix, format, file\_name, path, top, mid, bottom are relevant; see *[Genome Storage Options](#page-29-2)*

Returns None

#### Dependencies:

• format genomes and fitnesses for storage()

<span id="page-20-2"></span>holland.storage.genomes\_and\_fitnesses.**format\_genomes\_and\_fitnesses\_for\_storage**(*generation\_num*,

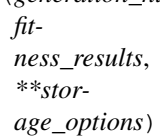

Formats results of a round of evaluation for storage

#### **Parameters**

- **generation\_num**  $(int)$  the generation number of the results
- **fitness\_results** (*list*) the sorted results of a round of evaluation (returned by evaluate\_fitness)
- **storage\_options** (dict) options for selecting which results to store, specifically top, mid, bottom are relevant; see *[Genome Storage Options](#page-29-2)*

Returns a dictionary of the form {"generation": generation\_num, "results": selected results}

<span id="page-21-3"></span>Note: For the sake of efficiency, this method expects fitness\_results to be sorted in order to properly select genomes on the basis of fitness.  $evaluate\_fitness()$  returns sorted results.

#### Dependencies:

• select from ()

### <span id="page-21-0"></span>**2.3.4 utils**

holland.storage.utils.**record**(*data*, *\*\*storage\_options*) Records data to a file

#### **Parameters**

- $\bullet$  **data** (list/dict) the data to write to the file
- $\bullet$  **storage\_options**  $(dict)$  options for writing the data to a file, specifically format (options: 'json', 'csv'), file\_name, and path are relevant; see *[Fitness Storage](#page-29-1) [Options](#page-29-1)* and *[Genome Storage Options](#page-29-2)*

#### Returns None

#### Dependencies:

- record to csv()
- [record\\_to\\_json\(\)](#page-21-2)

#### <span id="page-21-1"></span>holland.storage.utils.**record\_to\_csv**(*data*, *\*\*storage\_options*)

Writes data to a file CSV format; appends a row to an existing file; a file is created if none exists yet

#### **Parameters**

- **data**  $(dict)$  the data to write to the file (with column names as keys)
- **storage\_options** (dict) options for writing the data to a file, specifically file\_name and path are relevant; see *[Fitness Storage Options](#page-29-1)* and *[Genome Storage](#page-29-2) [Options](#page-29-2)*

Returns None

#### Raises

- **AssertionError** if storage\_options["file\_name"] is not specified
- **AssertionError** if storage options["path"] is not specified
- **ValueError** if not all values are of type int or float

<span id="page-21-2"></span>holland.storage.utils.**record\_to\_json**(*data*, *\*\*storage\_options*)

Writes data to a file JSON format; overwrites contents if the file already exists

#### **Parameters**

- **data**  $(iist/dict)$  the data to write to the file (must be valid JSON format)
- **storage\_options** (dict) options for writing the data to a file, specifically file\_name and path are relevant; see *[Fitness Storage Options](#page-29-1)* and *[Genome Storage](#page-29-2) [Options](#page-29-2)*

Returns None

<span id="page-22-5"></span>Raises

- **AssertionError** if storage\_options["file\_name"] is not specified
- **AssertionError** if storage\_options["path"] is not specified

### <span id="page-22-0"></span>**2.4 Utils**

#### <span id="page-22-1"></span>**2.4.1 utility functions**

<span id="page-22-2"></span>holland.utils.utils.**bound\_value**(*value*, *minimum=-inf*, *maximum=inf*, *to\_int=False*) Bounds a value between a minimum and maximum

#### **Parameters**

- **value** (int/float) the value to bound
- **minimum** (int/float) the lower bound
- $maximum(int/fload) the upper bound$
- **to\_int** (bool) whether or not to cast the result to an int

#### Returns the bounded value

<span id="page-22-3"></span>holland.utils.utils.**select\_from**(*values*, *top=0*, *mid=0*, *bottom=0*, *random=0*) Selects elements from a (sorted) list without replacement

#### **Parameters**

- **values**  $(llist)$  the list of values to select from
- **top**  $(int)$  number of elements to select from the top (end) of the list
- $mid(int)$  number of elements to select from the middle of the list
- **bottom** (int) number of elements to select from the bottom (start) of the list
- **random**  $(int)$  number of elements to select randomly from the list

Returns a list of selected elements

<span id="page-22-4"></span>holland.utils.utils.**select\_random**(*choices*, *probabilities=None*, *n=1*, *should\_replace=False*) Selects random elements from a list

#### Parameters

- **choices** (*list*) list of elements to select from
- $\bullet$  **probabilities** (*list*) list of probabilities for selecting each element in choices; if not specified, uniform probability is used
- **n** (int) number of elements to select from choices
- **should\_replace** (bool) specifies if selection should be done with replacement or not

Returns a list of length n of elements selected randomly from choices

Raises

- **ValueError** if probabilities is given but len(probabilities) != len(choices)
- **ValueError** if any element of probabilities is negative
- **ValueError** if sum(probabilities) > 1
- **ValueError** if should\_replace is False but n > len(choices)

<span id="page-23-0"></span>holland.utils.utils.**is\_numeric\_type**(*gene\_params*)

Determines if a gene is of a numeric type or not (whether list type or not); e.g. returns False if type is "bool" or "[bool]", but True if type is "float" or "[float]"

Parameters **gene\_params** (dict) – a dictionary of parameters for a single gene; see *[Genome](#page-25-0) [Parameters](#page-25-0)*

Returns a boolean indiciating whether the gene is of a numeric type or not

holland.utils.utils.**is\_list\_type**(*gene\_params*)

Determines if a gene is of a list type or not; e.g. returns False if type is "float" but True if type is "[float]"

Parameters **gene\_params** (dict) – a dictionary of parameters for a single gene; see *[Genome](#page-25-0) [Parameters](#page-25-0)*

Returns a boolean indicating whether the gene is of a list type or not

# CHAPTER 3

### **Configuration**

<span id="page-24-0"></span>This page provides information on configuring Holland, specifically initializing the  $Evo1ver$  class and using its [evolve\(\)](#page-9-3) method.

- *[Fitness Function](#page-24-1)*
- *[Genome Parameters](#page-25-0)*
- *[Crossover Functions](#page-27-0)*
- *[Mutation Functions](#page-27-1)*
- *[Selection Strategy](#page-28-0)*
- *[Generation Parameters](#page-29-0)*
- *[Fitness Storage Options](#page-29-1)*
- *[Genome Storage Options](#page-29-2)*

### <span id="page-24-1"></span>**3.1 Fitness Function**

The fitness function is a user-written function that maps genomes to fitness scores, which in turn, are used in breeding the next generation. A fitness function must accept a single genome and must return either:

- an integer or float corresponding to the fitness of the given genome (Darwinian Evolution); or
- a tuple/list with the fitness score in the first position and a modified genome in the second (Lamarckian Evolution).

See [evaluate\\_fitness\(\)](#page-11-1) for details on how the fitness function is used.

Holland is designed to be application-agnostic, so a fitness function can evaluate a genome in any way so long as the input and output match what is expected. A fitness function might simply plug in different values from a genome's

genes into a formula or it might create an instance of some class according to the parameters specified in the genome and then run a simulation for that individual.

#### Example:

```
def darwinian_fitness_function(genome):
    """Evaluates an ImageClassifier instance (that uses a neural network with
˓→weight vectors w1 and w2)"""
    individual = ImageClassifier(w1=genome["w1"], w2=genome["w2"])
    fitness = 0for label, image in labeled_images:
        classification = individual.classify(image)
        if classification == label:
            fitness += 100return fitness
def lamarckian fitness function(genome):
    """Evaluates an ImageClassifier instance (that uses a neural network with
˓→weight vectors w1 and w2)"""
   individual = ImageClassifier(w1=genome["w1"], w2=genome["w2"])
    fitness = 0for label, image in labeled_images:
        classification = individual.classify(image)
        if classification == label:
            fitness += 100else:
            individual.back_propagate()
    final genome = individual.get weights()
    return fitness, final_genome
```
### <span id="page-25-0"></span>**3.2 Genome Parameters**

In order to generate initial and random genomes, perform crossover on genomes, and mutate genomes, genome\_params are required to be specifed. The structure of genomes for populates are determined by these parameters. genome\_params is a dictionary whose keys correspond to individual genes, where the dictionary contained at each key specifies parameters for that gene.

Each gene must have a specified type. There are two broad categories of gene types: list-types and value-types. Listtype genes are lists of a set length and containing only elements of a single type. Value-type genes are single values. List-type genes use the notation " $[type]$ " while value-type genes use the notation "type".

This is an example of genome\_params:

```
"gene1": {
   "type": "int",
   "max": 100000,
    "min": -100000,
    "initial_distribution": lambda: random.uniform(-100000, 100000),
   "crossover_function": get_uniform_crossover_function(),
```
(continues on next page)

{

(continued from previous page)

```
"mutation_function": get_gaussian_mutation_function(100),
        "mutation_rate": 0.01
   },
    "gene2": {
        "type": "[float]",
       "size": 100,
        "max": 100000,
        "min": -100000,
        "initial_distribution": lambda: random.uniform(-100000, 100000),
        "crossover_function": get_point_crossover_function(n_crossover_points=3),
       "mutation_function": get_gaussian_mutation_function(100),
       "mutation_rate": 0.01
   },
    "gene3": {
        "type": "bool",
       "initial_distribution": lambda: random.random() < 0.5,
        "crossover_function": get_uniform_crossover_function(),
        "mutation_function": get_flip_mutation_function(),
        "mutation_rate": 0.05
    },
    "gene4": {
        "type": "[str]",
        "size": 5,
       "initial_distribution": lambda: random.sample(list_of_words, 1)[0],
       "crossover_function": get_uniform_crossover_function(),
       "mutation_function": rotate_order,
       "mutation_level": "gene",
       "mutation_rate": 0.05
   }
}
```
The significance of these values is as follows:

- type (*str*) specifies the type of the gene; if the gene is just a single value, use the plain type, but if the gene is a list of values, use the type in brackets; options:
	- "float", "[float]"
	- "int", "[int]"
	- "bool", "[bool]"
	- "str", "[str]"
- size (*int*) specifies the length of the gene if list-type
- max (*int/float*) specifies the maximum allowed value for the gene or any element of the gene if of a numeric type
- min (*int/float*) specifies the minimum allowed value for the gene or any element of the gene if of a numeric type
- initial\_distribution (*func*) a function for initializing a random gene with values; must not accept any positional arguments
- crossover\_function (*func*) a function to cross multiple parent genes; see *[Crossover Functions](#page-27-0)* for more
- mutation\_function (*func*) a function that mutates either the whole gene or a single value of the gene (depending on mutation\_level); see *[Mutation Functions](#page-27-1)* for more
- **mutation level** (*str*) specifies how to apply the mutation funtion: either to the gene as a whole, or just individual values; default is "value" (options: "value", "gene"); irrelevant for value-type genes
- **mutation\_rate** (*int/float*) probability (0 to 1) that each value of the gene gets mutated (by applying the mutation\_function)

### <span id="page-27-0"></span>**3.3 Crossover Functions**

Crossover functions are used to splice parent genes together to form a gene for an offspring. Crossover functions can be custom made, but Holland offers a few common crossover functions built in, these are described in the *[crossover func](#page-15-0)[tions](#page-15-0)* subsection of *[Library](#page-14-0)*. If you write or find a novel crossover function that you find useful, consider contributing it to the Holland library!

Crossover functions act on, and are specified for, individual genes, rather than entire genomes. Since Holland supports reproduction between an arbitrary number of individuals (parents) crossover functions must accept a single argument: a list containing parent gene(s). The length of this list is determined by the number of parents as specified in the selection\_strategy (see *[Selection Strategy](#page-28-0)*). Crossover functions must return a single gene.

Example:

```
def crossover(parent_genes):
    """Take each value by alternating between parent genes"""
   num_parents = len(parent_genes)
   gene_length = len(parent_genes[0])
    return [parent_genes[i % num_parents][i] for i in range(gene_length)]
```
### <span id="page-27-1"></span>**3.4 Mutation Functions**

Mutation functions are used to modify gene values. Like *[Crossover Functions](#page-27-0)*, mutation functions can be custom made, but Holland offers a few common mutation functions built in, these are described in the *[mutation functions](#page-16-0)* subsection of *[Library](#page-14-0)*. If you write or find a novel mutation function that you find useful, consider contributing it to the Holland library!

Mutation functions can act on either individual values of a gene or an entire gene, but not the whole genome. Mutation functions are specified for each gene. To have a mutation function applied to a whole gene (when the gene is a list-type), the option "mutation\_level" should be set to "gene" instead of "value" (see *[Genome Pa](#page-25-0)[rameters](#page-25-0)* for more detail); for value-type genes this distinction does not matter. For most applications of the Genetic Algorithm a "mutation\_level" of "value" should be appropriate, but some applications—e.g. Travelling Salesman—require mutations be applied at the gene level.

A mutation function is applied probabilistically (by  $probabilistically\_apply\_mutation($ )), and, therefore, need not consider the mutation\_rate of the gene. Mutation functions must return the mutated value or gene.

Example:

```
import random
def mutate_value(value):
    """Randomly doubles or halves a value -- applied at "value" level"""
    if random.random() < 0.5:
        return value * 2
    return value / 2
```
(continues on next page)

(continued from previous page)

```
def mutate_gene(gene):
    """Shuffle a gene -- applied at "gene" level"""
    random.shuffle(gene)
    return gene
```
### <span id="page-28-0"></span>**3.5 Selection Strategy**

The selection strategy for breeding the next generation of indviduals is specified in the selection strategy dictionary. The strategy is ultimately used by the functions  $select\_breeding\_pool()$ , which uses information contained in the "pool" section of the selection strategy, and select parents(), which uses information contained in "parents".

The fitness weighting function determines how to weight fitness scores in order to translate into probabilities for selection of a genome as a parent for an individual in the next generation. For cases in which fitness is sought to be maximized, an increasing fitness weighting function should be used, whereas cases in which fitness should be minimized (e.g. fitness represents error) should employ a decreasing fitness weighting function. In both cases a uniform weighting function will suffice. In the case of minimizing fitness, a reciprocal weighting function, linear weighting function with negative slope, or polynomial weighting function with negative power will work. See *[fitness](#page-14-1) [weighting functions](#page-14-1)* for stock fitness weighting functions.

The dictionary selection\_strategy should have the below form. The example values shown here are the defaults and any parameters that are not specified will use these values as defaults:

```
{
    "pool": {
        "top": 0,
        "mid": 0,
        "bottom": 0,
        "random": 0
    },
    "parents": {
        "weighting_function": lambda x: 1,
        "n_parents": 2
    }
}
```
The significance of these values is as follows:

• pool

- top (*int*) number of genomes to select from the top (end) of the pack (by fitness)
- mid (*int*) number of genomes to select from the middle of the pack (by fitness)
- bottom (*int*) number of genomes to select from the bottom (start) of the pack (by fitness)
- random (*int*) number of genomes to select at random
- parents
	- weighting\_function (*func*) function for converting a fitness score into a probability for selecting an individual as a parent (default is uniform weighting); higher weights indicate a higher probability of being selected
	- n\_parents (*int*) number of parents to select for each offspring

Note: It is recommended that the weighting\_function return only positive values. While Holland can handle weighting functions that return negative values, this presents an ambiguous case in terms of converting weighted scores to probabilities. Current handling of this case aims to minimally distort probabilities, but results may not be exactly what you expect.

### <span id="page-29-0"></span>**3.6 Generation Parameters**

When creating the population for the next generation, a few optional parameters can be set:

- n\_random (*int*) number of fully random genomes to introduce to the population in each generation
- n\_elite (*int*) number of (most fit) genomes to preserve for the next generation
- population\_size (*int*) size of the population in each generation (required if an initial population is not given)

These values should be placed in the generation\_params dictionary.

### <span id="page-29-1"></span>**3.7 Fitness Storage Options**

To measure performance improvements over the generations, fitness statistics can be stored for each generation. If enabled, the statistics recorde are max, min, mean, median, and standard deviation. Values can be stored either to a file (csv) or in memory and returned by  $e$ volve(). By default fitness statistics are not recorded.

The following options are available:

- should\_record\_fitness (*bool*) determines whether or not to record fitness
- **format** (*str*) file format (options: 'csv', 'memory'); if 'memory', stats are returned as second element of tuple  $in$   $evolve()$
- file name  $(str)$  name of the file to write to
- **path**  $(str)$  location of the file to write

See the *[fitness](#page-19-0)* subsection of *[Storage](#page-18-0)* for more on how these values are used.

### <span id="page-29-2"></span>**3.8 Genome Storage Options**

To record snapshots of the population over the generations genomes and their corresponding fitness scores (in the same format returned by  $evaluate\_fitness()$  can be recorded. If enabled, individuals will be selected according to the specified strategy and stored to a file (json). Additionally, by setting should\_record\_on\_interrupt to True (which is independent of the value of should\_record\_genomes), genomes will be recorded if an unhandled exception is thrown during execution. By default genomes are not recorded.

The following options are available:

- should\_record\_genomes (*bool*) determines wether or not to record genomes at all
- record\_every\_n\_generations (*int*) recording frequency
- should\_record\_on\_interrupt (*bool*) determines wether or not to record genomes if an unhandled exception (including KeyboardInterrupt) is raised
- **format**  $(str)$  file format (options: 'json')
- file\_name (*str*) name of the file to write to
- **path**  $(str)$  location of the file to write
- should\_add\_generation\_suffix (*bool*) determines whether or not to append '-generation\_{n}' to the end of file\_name
- top (*int*) number of genomes and scores to select from the top of the pack (by fitness)
- **mid** (*int*) number of genomes and scores to select from the middle of the pack (by fitness)
- bottom (*int*) number of genomes and scores to select from the bottom of the pack (by fitness)

See the *[genomes and fitnesses](#page-20-0)* subsection of *[Storage](#page-18-0)* for more on how these values are used.

# CHAPTER 4

# **Contributing**

- <span id="page-32-0"></span>• *[Reporting Bugs](#page-32-1)*
- *[Contribution Guide](#page-32-2)*
	- *[Style Guide](#page-32-3)*

### <span id="page-32-1"></span>**4.1 Reporting Bugs**

If you encouter a bug, please open an issue on our [github page.](https://www.github.com/henrywoody)

## <span id="page-32-2"></span>**4.2 Contribution Guide**

To contribute a new feature, please fork [our repository](https://www.github.com/henrywoody) and submit a pull request.

### <span id="page-32-3"></span>**4.2.1 Style Guide**

#### **General Code Style**

All code should be written in python and formatted with [black.](https://github.com/ambv/black/)

#### **Updating or Writing Methods**

When updating methods, make sure to update the *Dependencies* list.

### **Updating Examples**

When updating an example, use grep to make sure all references are updated if necessary. e.g. updating lines of highlighted code

# CHAPTER 5

Indices and tables

- <span id="page-34-0"></span>• genindex
- search

# Python Module Index

### <span id="page-36-0"></span>h

holland.library.crossover\_functions, [13](#page-16-1) holland.library.fitness\_weighting\_functions, [12](#page-15-1) holland.library.mutation\_functions, [14](#page-17-0) holland.storage.fitness, [16](#page-19-0) holland.storage.genomes\_and\_fitnesses, [17](#page-20-0) holland.storage.utils, [18](#page-21-0) holland.utils.utils, [19](#page-22-1)

### Index

### B

bound\_value() (in module holland.utils.utils), [19](#page-22-5) breed next generation() (holland.evolution.PopulationGenerator method), [8](#page-11-4)

# C

cross\_genomes() (holland.evolution.Crosser method), [10](#page-13-5) Crosser (class in holland.evolution), [10](#page-13-5)

### E

evaluate fitness() (holland.evolution.Evaluator method), [8](#page-11-4)

Evaluator (class in holland.evolution), [7](#page-10-1) evolve() (holland.evolution.Evolver method), [6](#page-9-4) Evolver (class in holland.evolution), [6](#page-9-4)

### F

format fitness statistics() (in module holland.storage.fitness), [16](#page-19-5)

format genomes and fitnesses for storage() (in module holland.storage.genomes\_and\_fitnesses), [17](#page-20-3)

# G

- generate next generation() (holland.evolution.PopulationGenerator method), [8](#page-11-4) generate random genomes() (hol
	- land.evolution.PopulationGenerator method),  $\overline{Q}$
- get\_and\_crossover\_function() (in module holland.library.crossover\_functions), [13](#page-16-2)
- get\_boundary\_mutation\_function() (in module hol-land.library.mutation\_functions), [14](#page-17-1)
- get exponential weighting function() (in module holland.library.fitness\_weighting\_functions), [12](#page-15-2)
- get\_flip\_mutation\_function() (in module holland.library.mutation\_functions), [14](#page-17-1)
- get gaussian mutation function() (in module hol-land.library.mutation functions), [14](#page-17-1)
- get\_linear\_weighting\_function() (in module holland.library.fitness\_weighting\_functions), [12](#page-15-2)
- get logarithmic weighting function() (in module holland.library.fitness\_weighting\_functions), [12](#page-15-2)
- get\_or\_crossover\_function() (in module holland.library.crossover\_functions), [13](#page-16-2)
- get\_point\_crossover\_function() (in module holland.library.crossover\_functions), [13](#page-16-2)
- get\_polynomial\_weighting\_function() (in module hol-land.library.fitness\_weighting\_functions), [12](#page-15-2)
- get\_reciprocal\_weighting\_function() (in module hol-land.library.fitness\_weighting\_functions), [12](#page-15-2)
- get\_uniform\_crossover\_function() (in module holland.library.crossover\_functions), [13](#page-16-2)
- get uniform mutation function() (in module hol-land.library.mutation functions), [14](#page-17-1)
- get uniform weighting function() (in module holland.library.fitness\_weighting\_functions), [12](#page-15-2)

### $H$

holland.library.crossover\_functions (module), [13](#page-16-2) holland.library.fitness\_weighting\_functions (module), [12](#page-15-2) holland.library.mutation functions (module), [14](#page-17-1) holland.storage.fitness (module), [16](#page-19-5) holland.storage.genomes\_and\_fitnesses (module), [17](#page-20-3) holland.storage.utils (module), [18](#page-21-3) holland.utils.utils (module), [19](#page-22-5)

I

is list type() (in module holland.utils.utils),  $20$ is numeric  $type()$  (in module holland.utils.utils), [20](#page-23-0)

### M

mutate\_gene() (holland.evolution.Mutator method), [11](#page-14-4) mutate\_genome() (holland.evolution.Mutator method), [10](#page-13-5)

Mutator (class in holland.evolution), [10](#page-13-5)

### P

PopulationGenerator (class in holland.evolution), [8](#page-11-4) probabilistically\_apply\_mutation() (holland.evolution.Mutator method), [11](#page-14-4)

## R

react\_to\_interruption() (holland.storage.StorageManager method), [15](#page-18-5) record() (in module holland.storage.utils), [18](#page-21-3) record\_fitness() (in module holland.storage.fitness), [16](#page-19-5) record\_genomes\_and\_fitnesses() (in module holland.storage.genomes\_and\_fitnesses), [17](#page-20-3) record\_to\_csv() (in module holland.storage.utils), [18](#page-21-3) record\_to\_json() (in module holland.storage.utils), [18](#page-21-3)

# S

select\_breeding\_pool() (holland.evolution.Selector method), [9](#page-12-3) select\_from() (in module holland.utils.utils), [19](#page-22-5) select\_parents() (holland.evolution.Selector method), [10](#page-13-5) select random() (in module holland.utils.utils), [19](#page-22-5) Selector (class in holland.evolution), [9](#page-12-3) should record genomes now() (holland.storage.StorageManager method), [16](#page-19-5) StorageManager (class in holland.storage), [15](#page-18-5)

# $\cup$

update\_fitness\_storage() (holland.storage.StorageManager method), [15](#page-18-5) update\_genome\_storage() (holland.storage.StorageManager method), [16](#page-19-5) update\_storage() (holland.storage.StorageManager method), [15](#page-18-5)